#### A web portal for hydrodynamical, cosmological simulations

#### • Klaus Dolag, Universitäts Sternwarte München, LMU

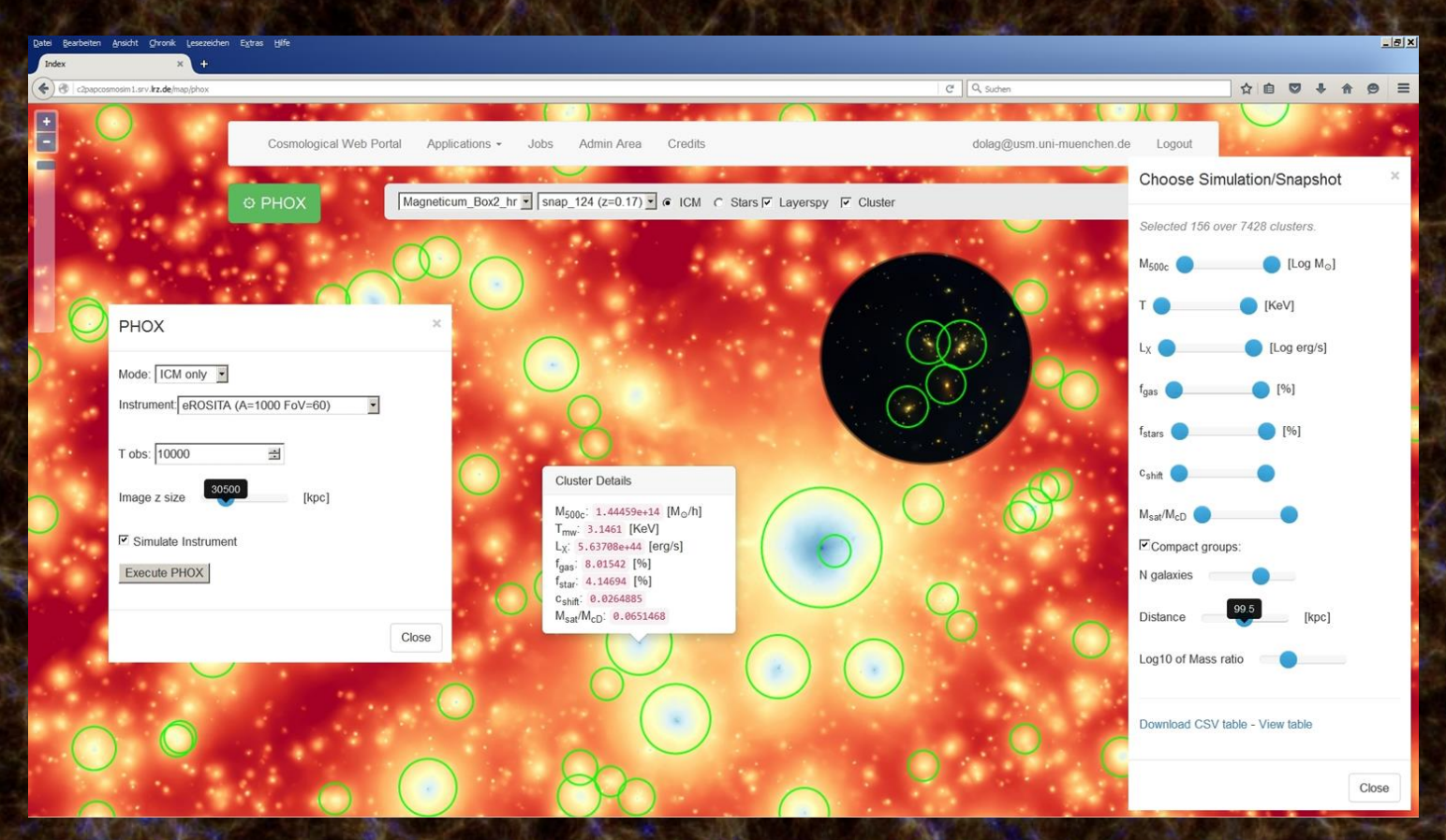

Ragagnin, Dolag, Biffi, Cadolle Bel, Hammer, Krukau, Petkova & Steinborn 2017, A&C, 20, 52

#### https://www.youtube.com/watch?v=J\_8hGaPOnr0

• running since Okt. 2016 • ca. 220 registered users • different roles for users **Low budget!** Allows to: explore access post process appl. virt. telescopes to complex hydro sims

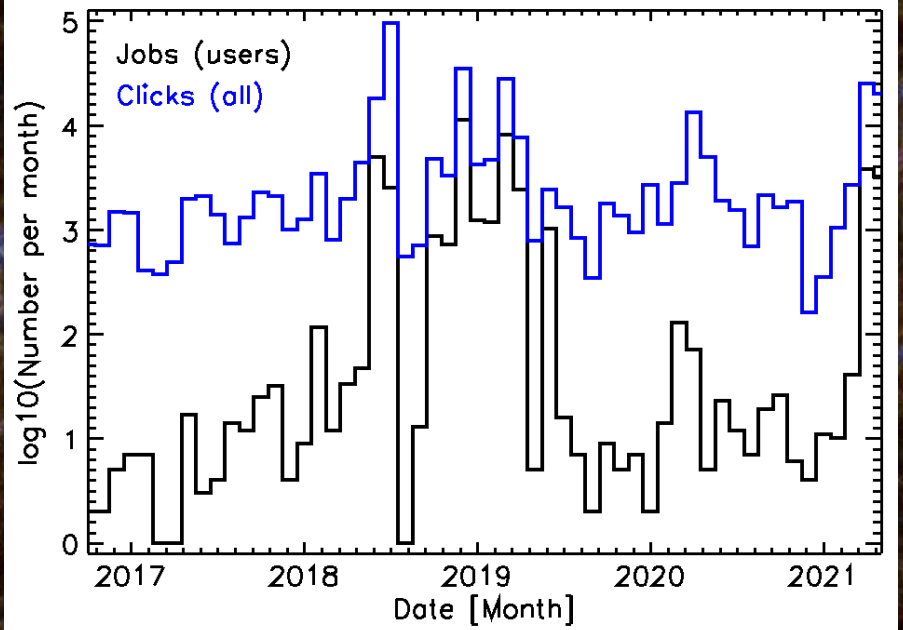

Ragagnin, Dolag, et al. 2017, A&C, 20, 52

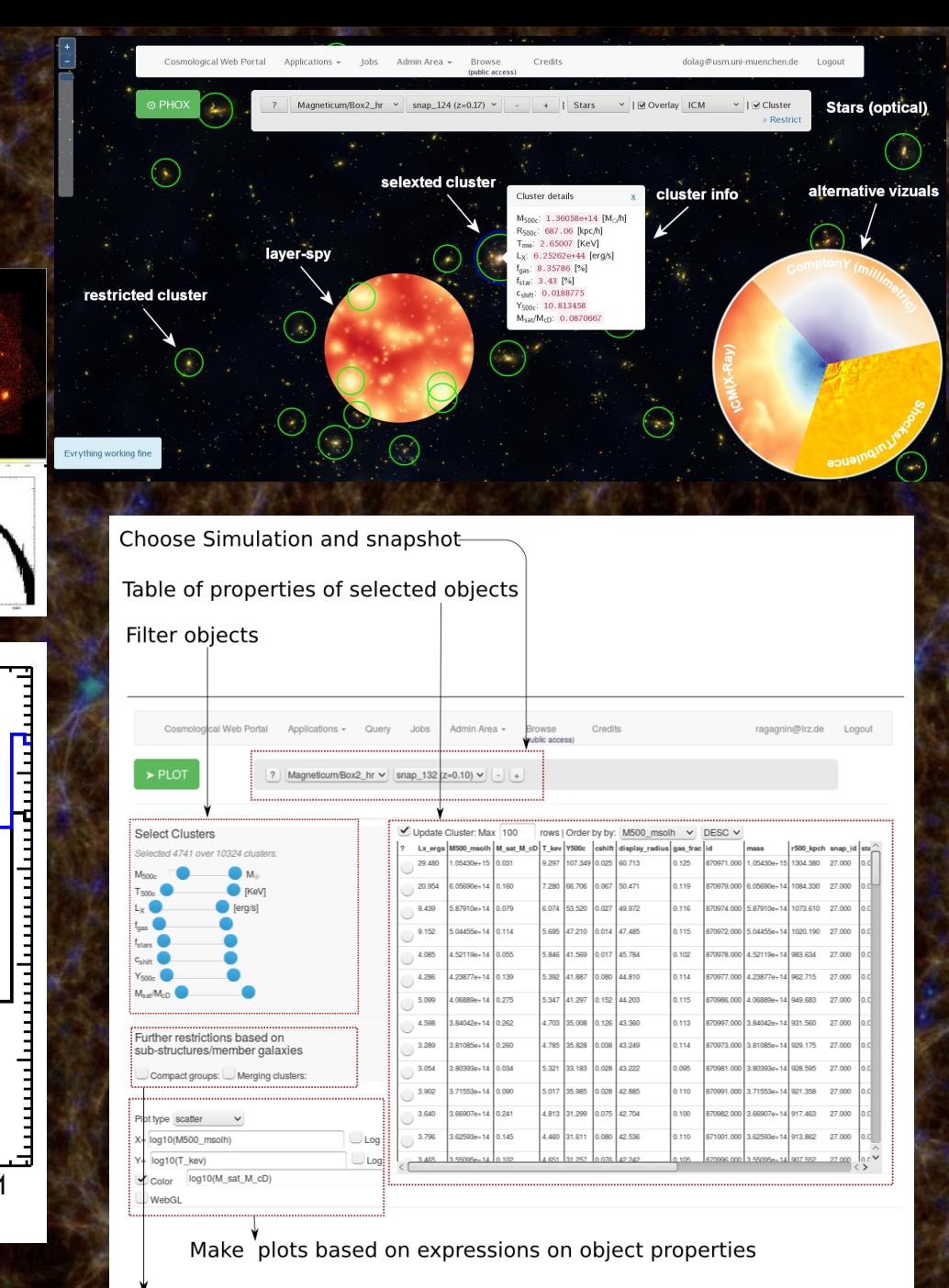

Apply complex queries (compactness and merging properties) to objects

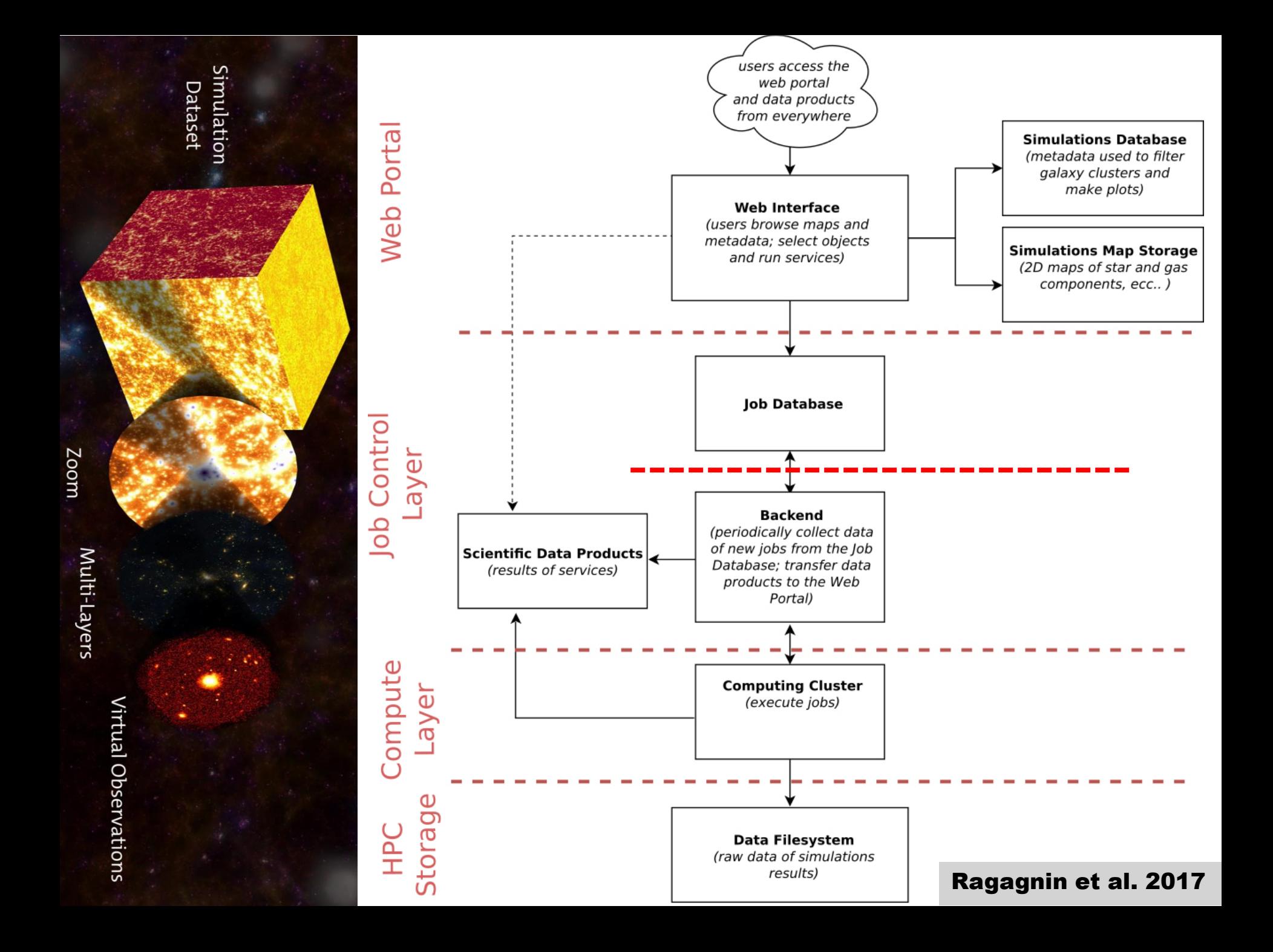

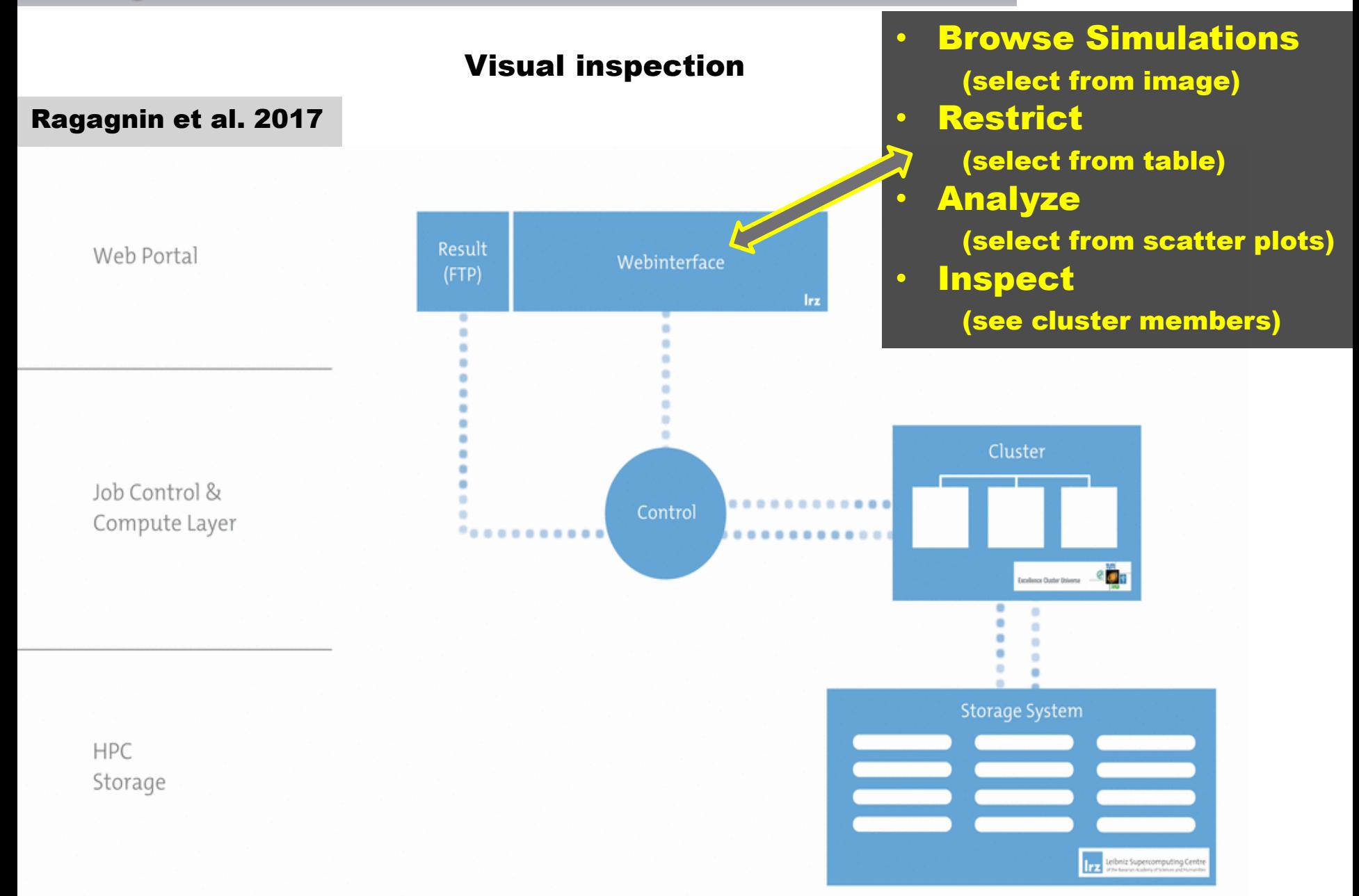

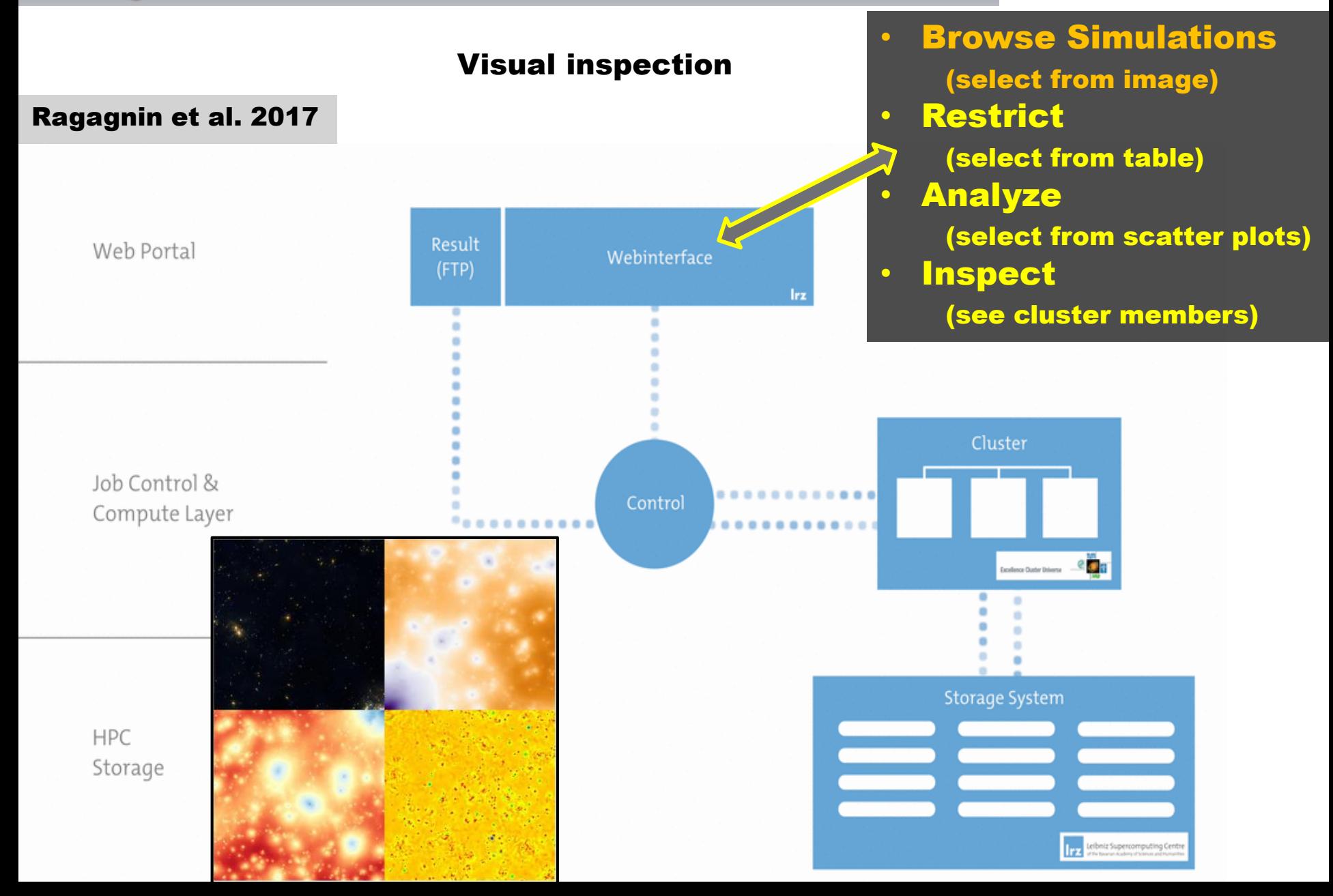

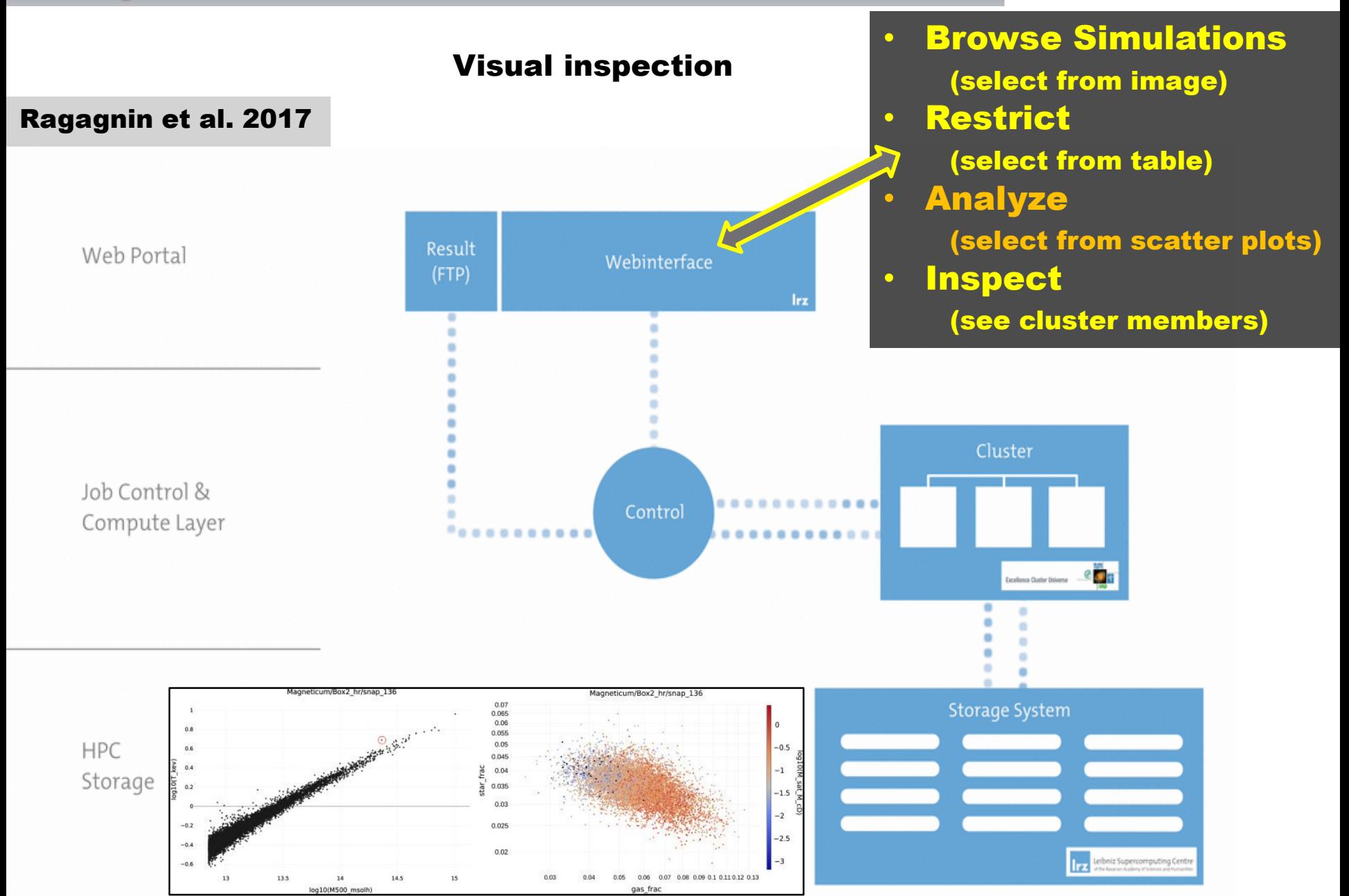

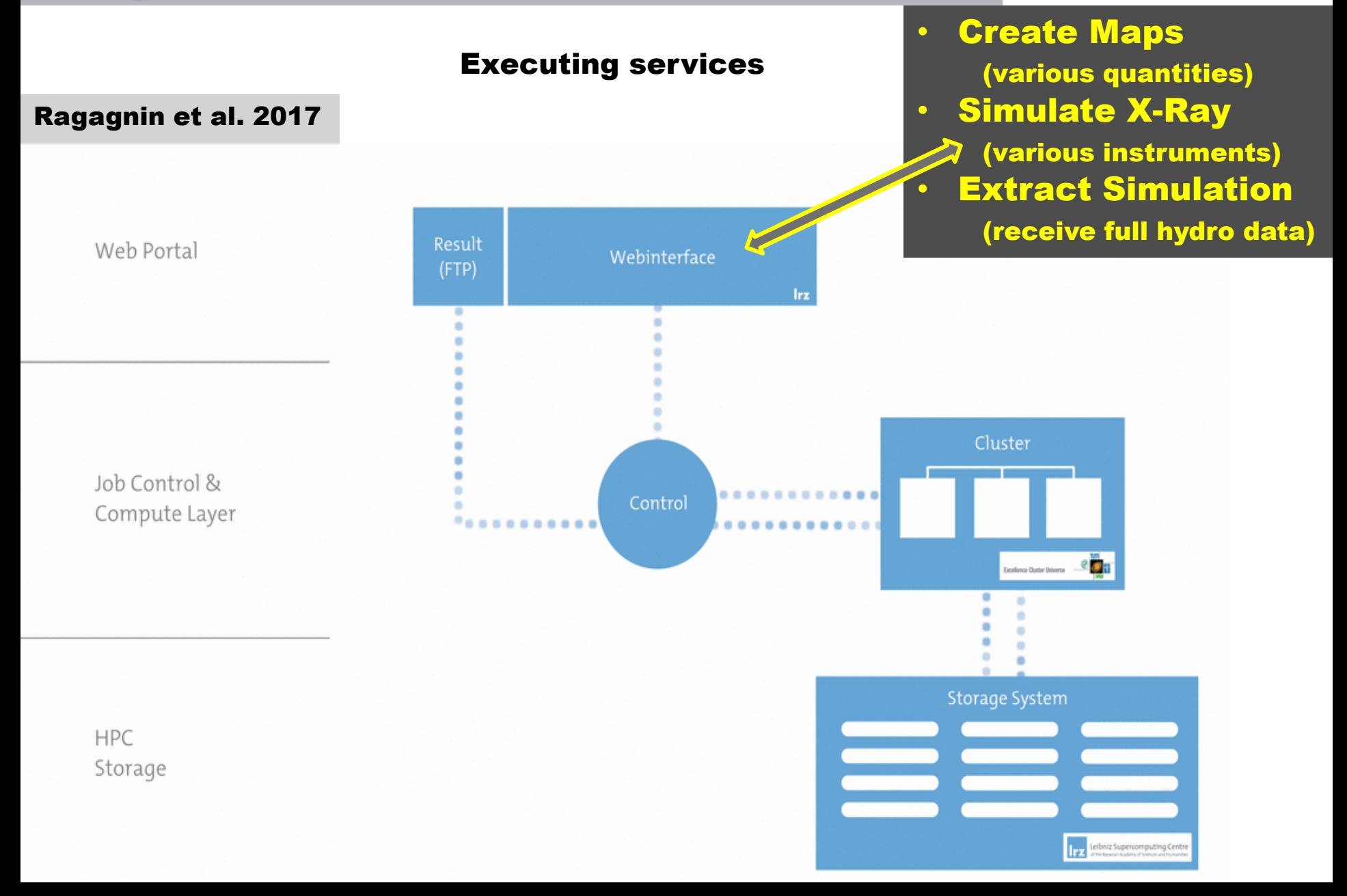

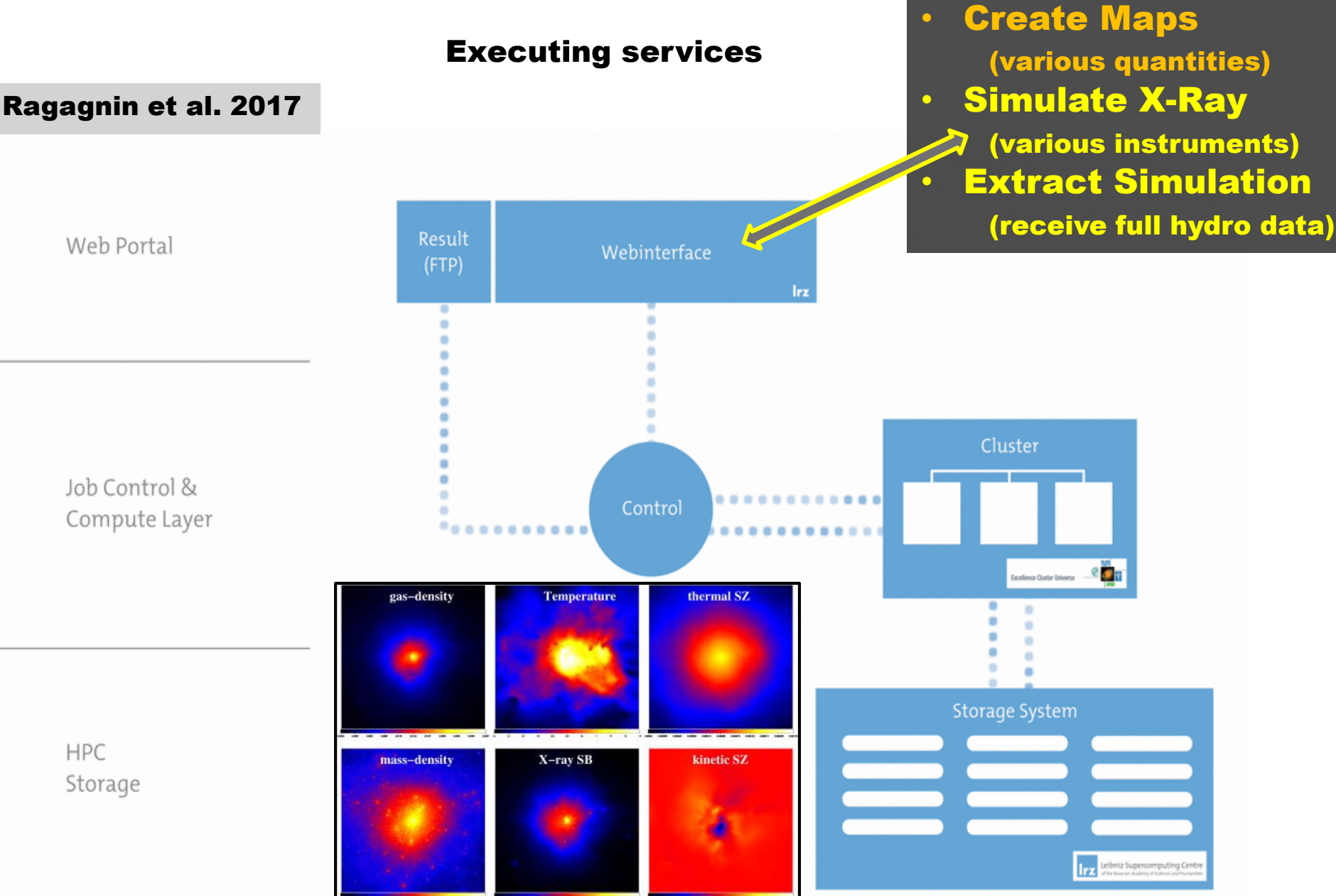

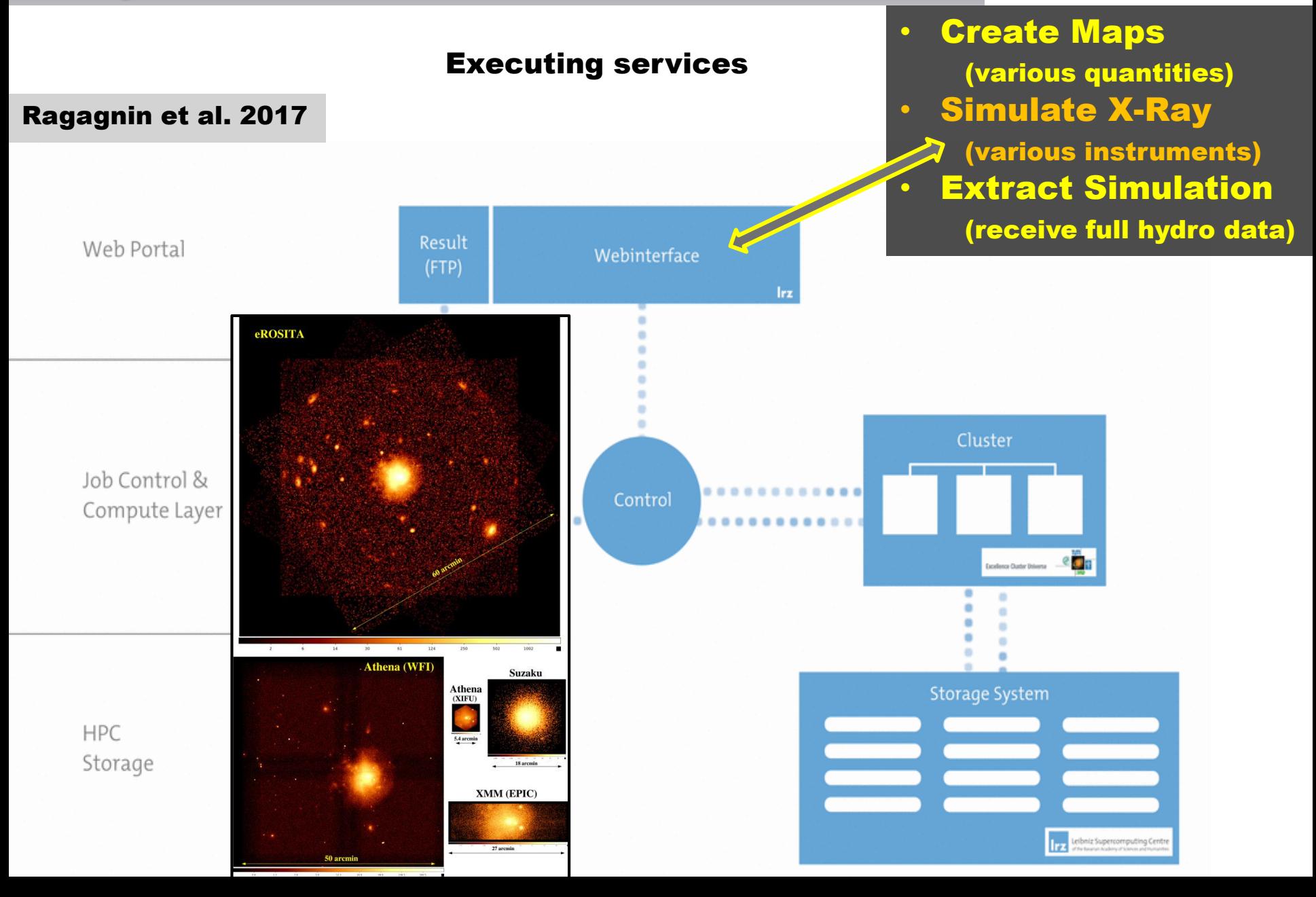

#### Demo

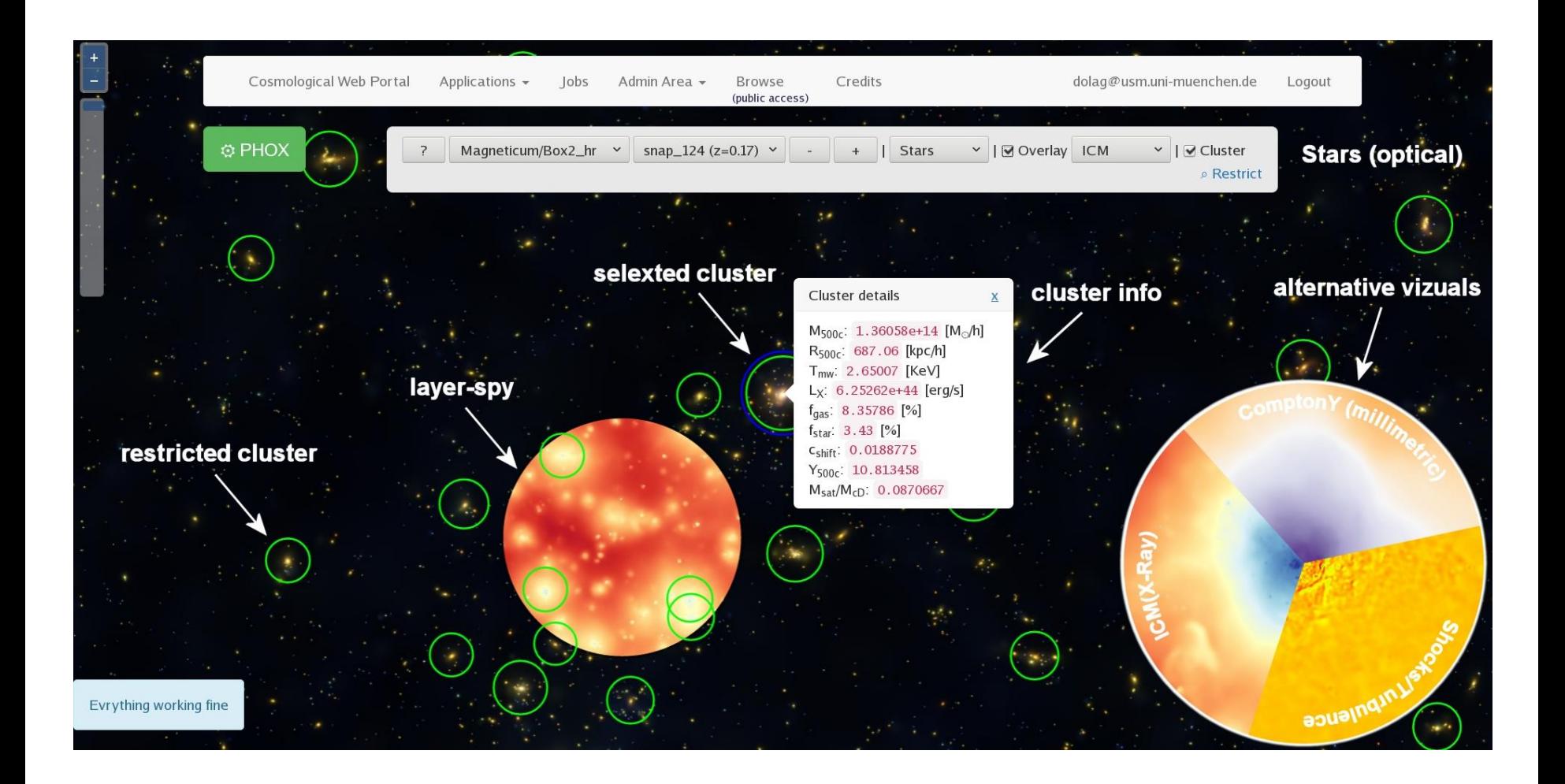

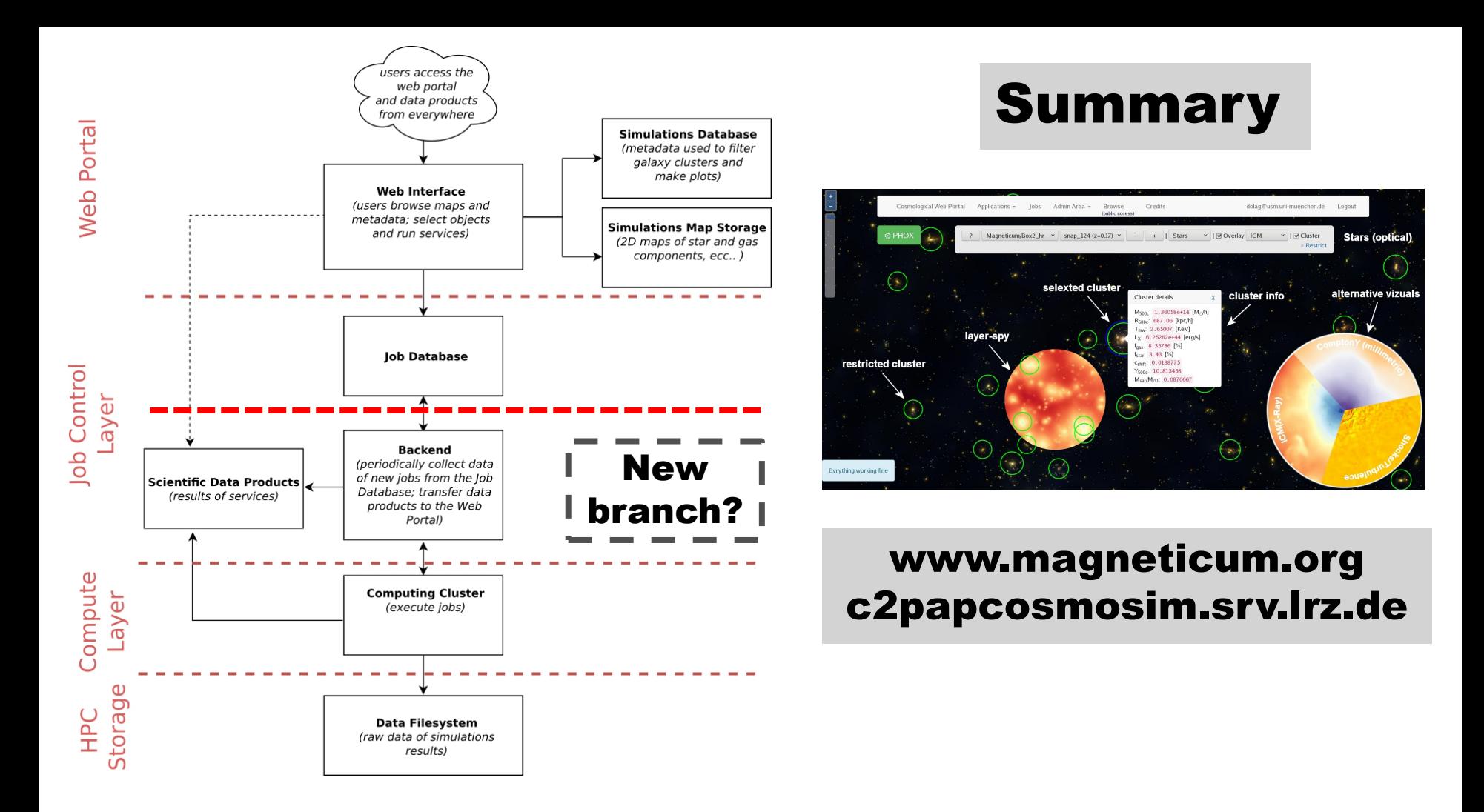

**Once you have a list of clusters is your dataset.csv, you can run a batch of PHOX jobs via python c2pap\_batch.py -u 'your@email' -f dataset.csv -s PHOX -p mode='ICM only' instrument='eROSITA (A=1000 FoV=60)' t\_obs\_input=1000 img\_z\_size=200 simulate=1 or to run SMAC: python c2pap\_batch.py -f dataset.csv -u 'your@email' -s SMAC -p content="bolometric x-ray luminosity" IMG\_SIZE=512 IMG\_Z\_SIZE=5000 PROJECT='along y, xz plane'** 

#### https://www.youtube.com/watch?v=J\_8hGaPOnr0